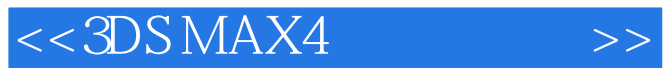

 $<<$  3DS MAX4  $>>$ 

- 13 ISBN 9787115095565
- 10 ISBN 7115095566

出版时间:2001-9

页数:450

PDF

更多资源请访问:http://www.tushu007.com

# $<<3DS MAX4$  >>

学者来说,MAX带来的印象可能是"深不可测,眼花缭乱",但对一个已经入门的用户,MAX带来的是无尽的 , which is not considered to the constant of  $\mathcal{A}$  , which is not considered to the constant of  $\mathcal{A}$ 

 $R4$ 

 $\blacksquare$ 电脑美术教学.  $\mathcal{A}=\mathcal{A}+\mathcal{A}+\mathcal{$ 

 $(20 \quad 30 \quad 30 \quad 40)$ ,  $(3DSMAX \quad 3DSMAX \quad 3DStudio R4)$ 

本书内容全面,实例精彩,共八个章节,不仅讲述了每种功能是什么,还讲述了如何使用它和为什么使用

 $\begin{tabular}{lllllllllllllllllllll} \texttt{3DSMAX} & & & \texttt{PC} & & \texttt{.} & \texttt{.} & \$ 了,它不能与其它软件的的版本号相比同,因为3DS MAX本身就是3D Studio R4的超强升级版本.对一个初

 本书是的进阶教材,适用于三维动画的初中级用户,本书以手册的形式安排章节,从菜单,工具行,命令  $\alpha$ ,  $\beta$ ,  $\beta$ ,  $\beta$ ,  $\beta$ ,  $\beta$ ,  $\beta$ ,  $\beta$ ,  $\beta$ ,  $\beta$ ,  $\beta$ ,  $\beta$ 

 $<<3DSMAX4$  >>

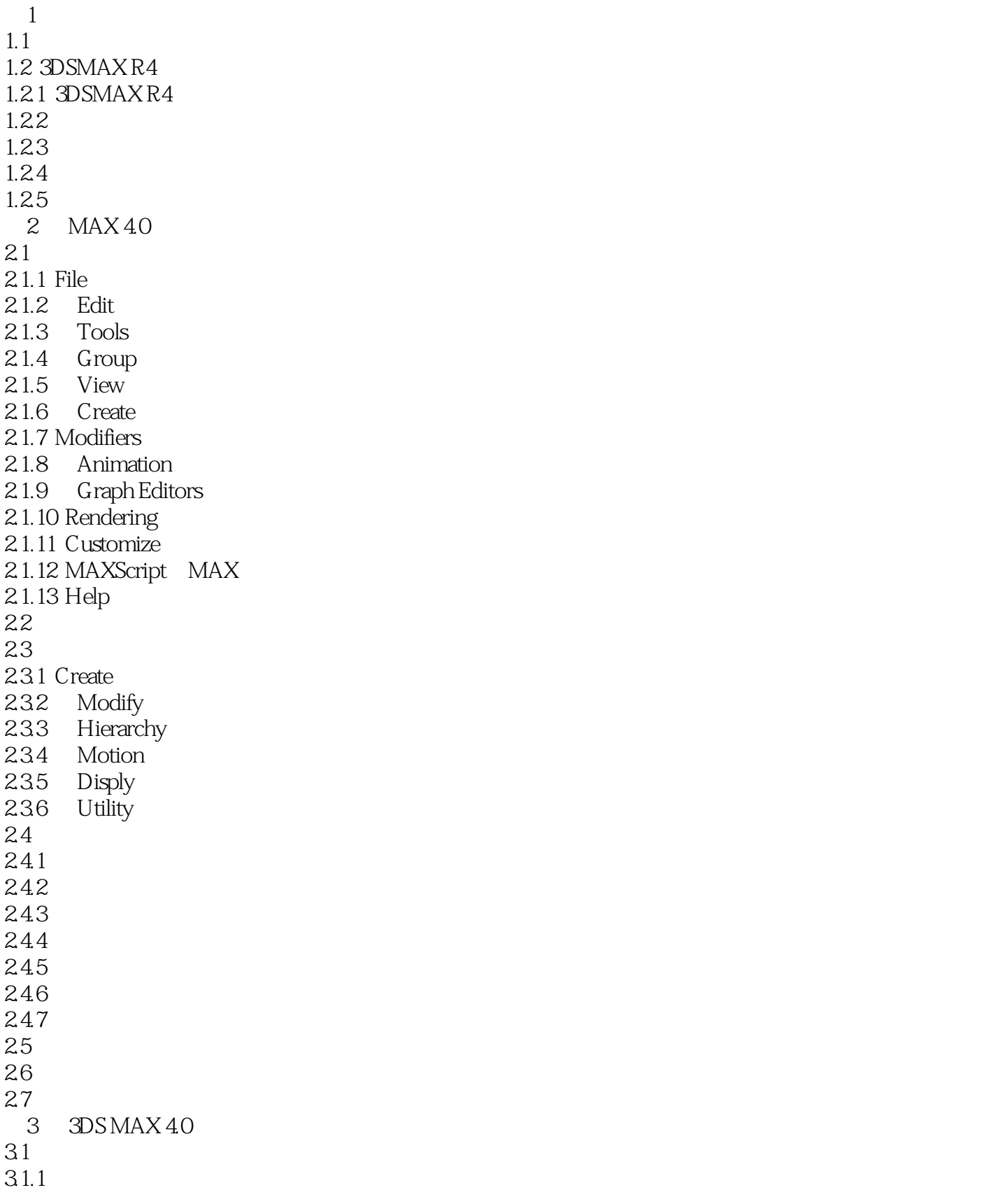

 $>>$ 

 $<<3DSMAX4$ 

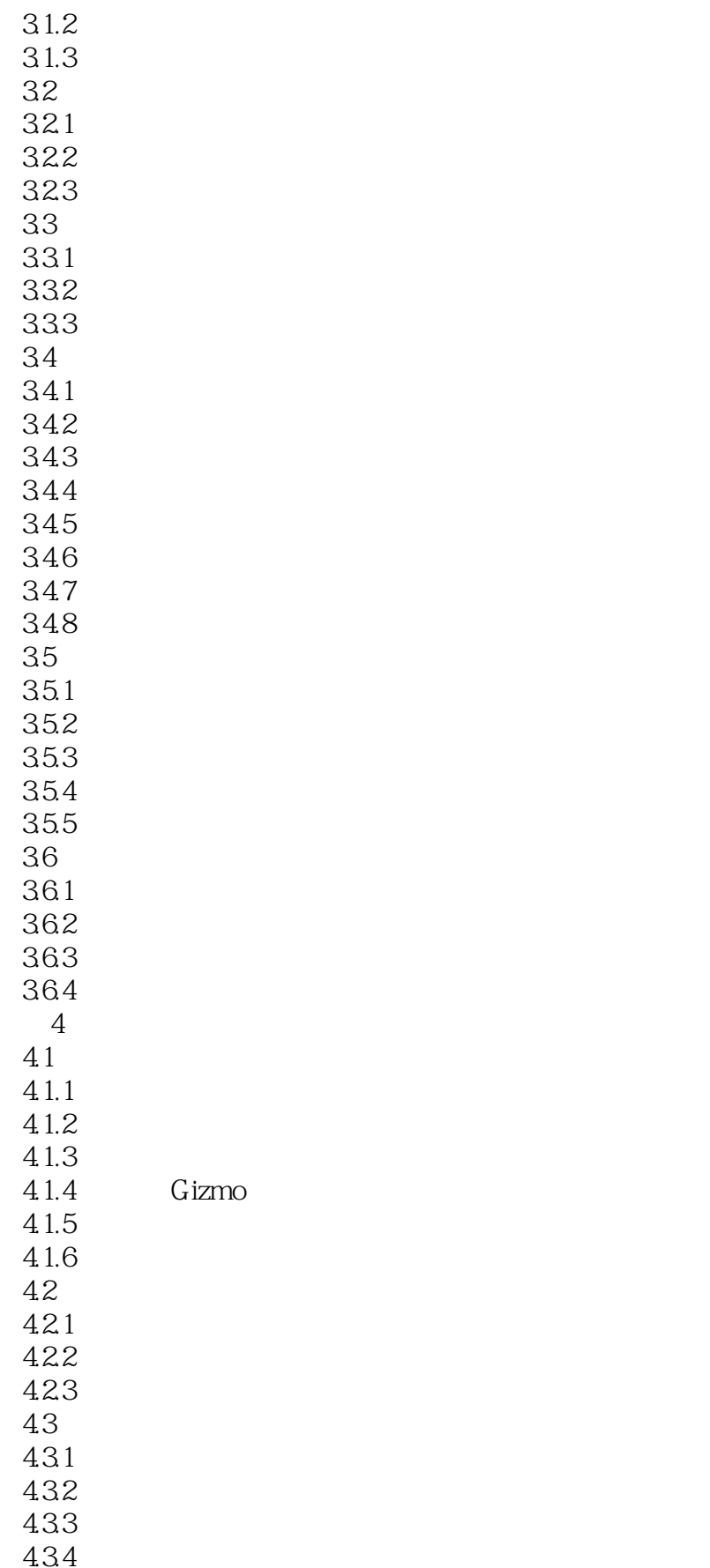

 $\overline{\phantom{a}}$ , tushu007.com

 $<<3DSMAX4$ 

435 4.4 4.4.1 442 443  $4.5$  $45.1$ 45.2 45.3  $4.5.4$  $45.5$ 46 NURBS 4.6.1 NURBS 462 NURBS 463 NURBS 464 NURBS 465 NURBS 4.7  $5.7.1$  Boolean( $\qquad\qquad\qquad$ ) 57.2 Morph 5.7.3 Conform() 5.7.4 Connect 5.7.5 Scatter 5.7.6 ShapeMerge()<br>5.7.7 Terrain Terrain  $5<sub>5</sub>$  $51$  MAX  $\frac{51.1}{51.2}$  $MAX$  $5.1.3$  $5.1.4$  $52$ 第6章 材质与贴图 6.1 6.1.1 6.1.2 6.1.3 6.2  $621$ 6.2.2 Blend 6.2.3 Composite  $624$  Double Sided 6.2.5 Matte/Shadow 6.26 Morpher 6.2.7 Multi/Sub-Object 6.2.8 Raytrace  $629$  Shellac

 $<<3DSMAX4$  >>

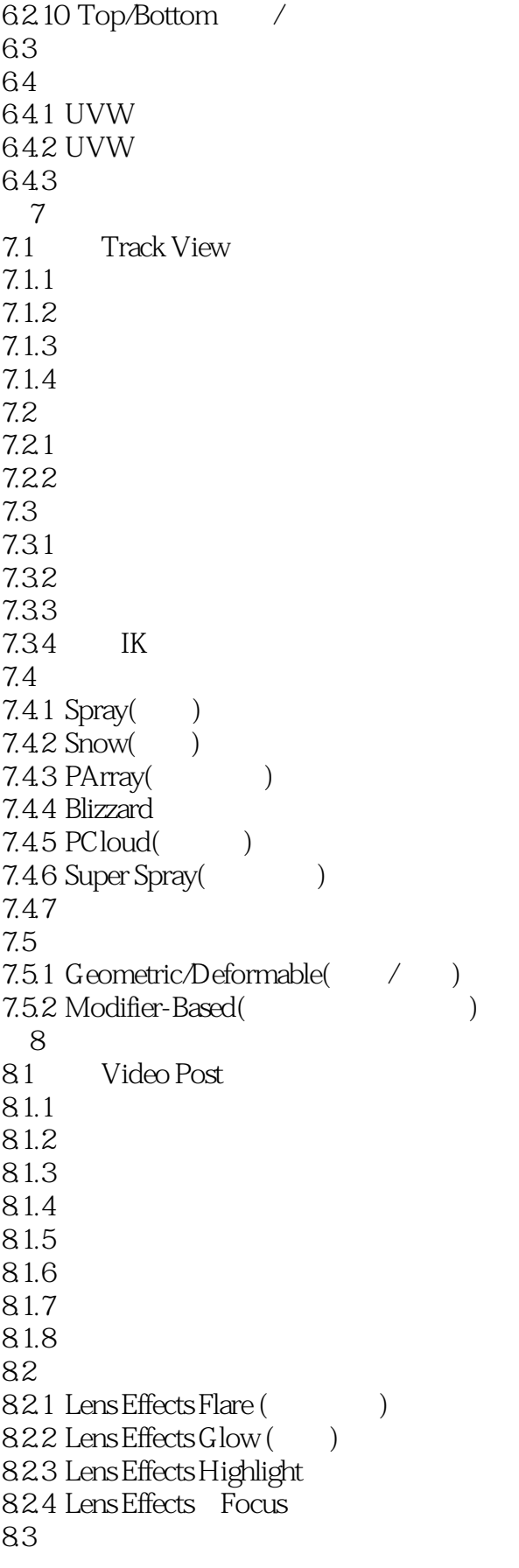

 $<<3DS MAX4$ 

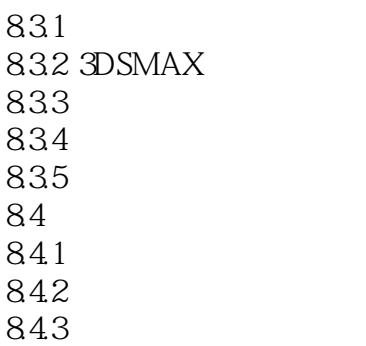

844

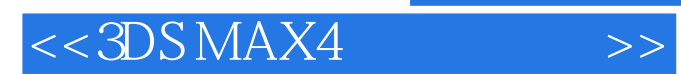

本站所提供下载的PDF图书仅提供预览和简介,请支持正版图书。

更多资源请访问:http://www.tushu007.com